## **PowerXL™**

## DC1…E1 Frequenzumrichter

Motordaten - Motorschutz - Kennlinien - Schlupfkompensation

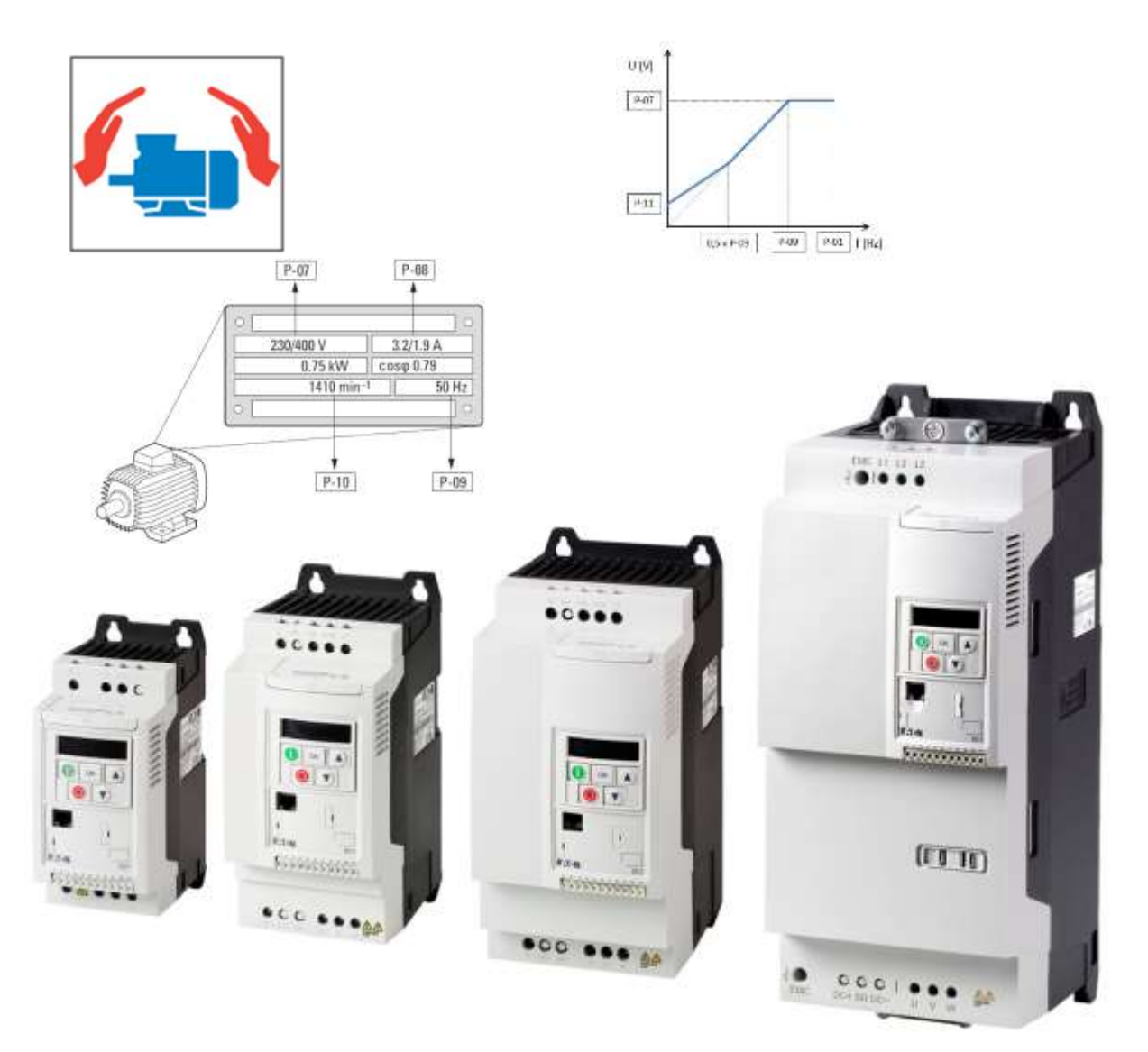

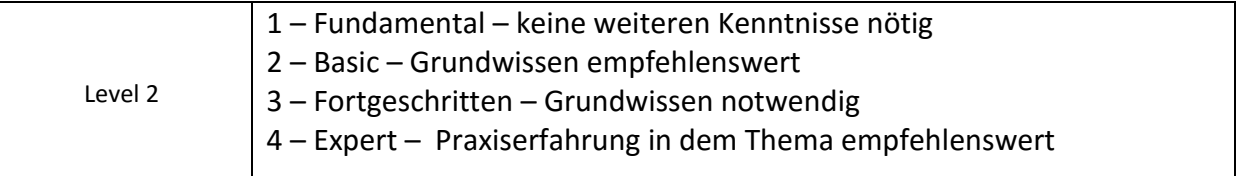

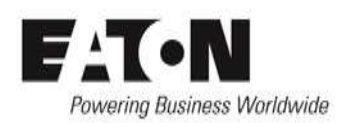

## Inhalt

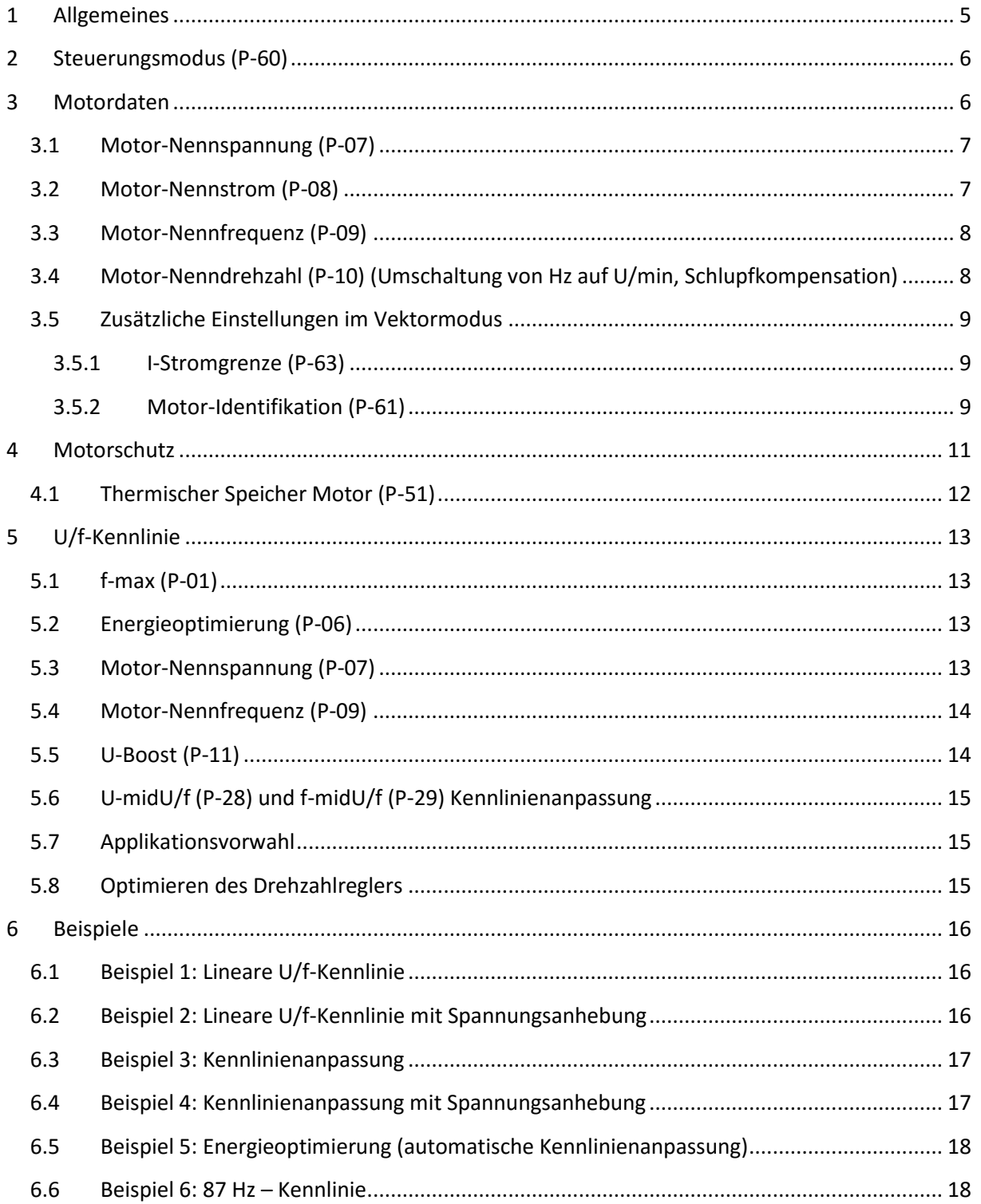

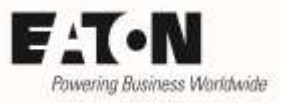

# **Gefahr! - Gefährliche elektrische Spannung!**

- Gerät spannungsfrei schalten.
- Gegen Wiedereinschalten sichern.
- Spannungsfreiheit feststellen.
- Erden und kurzschließen.
- Benachbarte, unter Spannung stehende Teile abdecken oder abschranken.
- Die für das Gerät angegebenen Montagehinweise (IL) sind zu beachten.
- Nur entsprechend qualifiziertes Personal gemäß EN 50110-1/-2 (VDE 0105 Teil 100) darf Eingriffe an diesem Gerät/System vornehmen.
- Achten Sie bei Installationsarbeiten darauf, dass Sie sich statisch entladen, bevor Sie das Gerät berühren.
- Die Funktionserde (FE, PES) muss an die Schutzerde (PE) oder den Potenzialausgleich angeschlossen werden.
- Die Ausführung dieser Verbindung liegt in der Verantwortung des Errichters.
- Anschluss- und Signalleitungen sind so zu installieren, dass induktive und kapazitive Einstreuungen keine Beeinträchtigung der Funktionen verursachen.
- Damit ein Leitungs- oder Aderbruch auf der Signalseite nicht zu undefinierten Zuständen führen kann, sind hard- und softwareseitig entsprechende Sicherheitsvorkehrungen zu treffen.
- Schwankungen bzw. Abweichungen der Netzspannung vom Nennwert dürfen die in den technischen Daten angegebenen Toleranzgrenzen nicht überschreiten, andernfalls sind Funktionsausfälle und Gefahrenzustände nicht auszuschließen.
- NOT-AUS-Einrichtungen nach IEC/EN 60204-1 müssen in allen Betriebsarten wirksam bleiben. Entriegeln der NOT-AUS-Einrichtungen darf keinen Wiederanlauf bewirken.
- Einbaugeräte für Gehäuse oder Schränke dürfen nur im eingebauten Zustand betrieben und bedient werden.
- An Orten, an denen auftretende Fehler Personen- oder Sachschäden verursachen können, müssen externe Vorkehrungen getroffen werden, die auch im Fehler- oder Störfall einen sicheren Betriebszustand gewährleisten beziehungsweise erzwingen (z. B. durch unabhängige Grenzwertschalter, mechanische Verriegelungen usw.).
- Während des Betriebs können Frequenzumrichter heiße Oberflächen besitzen.
- Das unzulässige Entfernen der erforderlichen Abdeckung, die unsachgemäße Installation und falsche Bedienung von Motor oder Frequenzumrichter, kann zum Ausfall des Geräts führen und schwerste gesundheitliche Schäden oder Materialschäden verursachen.
- Bei Arbeiten an unter Spannung stehenden Frequenzumrichter sind die geltenden nationalen Unfallverhütungsvorschriften (z. B. BGV A3) zu beachten.
- Die elektrische Installation ist nach den einschlägigen Vorschriften durchzuführen (z. B. Leitungsquerschnitte, Absicherungen, Schutzleiteranbindung).
- Alle Arbeiten zum Transport, zur Installation, zur Inbetriebnahme und zur Instandhaltung dürfen nur von qualifiziertem
- Fachpersonal durchgeführt werden (IEC 60364 bzw. HD 384 oder DIN VDE 0100 und nationale Unfallverhütungsvorschriften beachten).
- Anlagen, in die Frequenzumrichter eingebaut sind, müssen ggf. mit zusätzlichen Überwachungs- und Schutzeinrichtungen gemäß den jeweils gültigen Sicherheitsbestimmungen, z. B. Gesetz über technische Arbeitsmittel, Unfallverhütungsvorschriften usw. ausgerüstet werden.
- Während des Betriebs sind alle Abdeckungen und Türen geschlossen zu halten.
- Der Anwender muss in seiner Maschinenkonstruktion Maßnahmen berücksichtigen, die die Folgen bei Fehlfunktion oder Versagen des Frequenzumrichters (Erhöhung der Motordrehzahl oder plötzliches Stehenbleiben des Motors) begrenzen, so dass keine Gefahren für Personen oder Sachen verursacht werden können, z. B.: – Weitere unabhängige Einrichtungen zur Überwachung sicherheitsrelevanter Größen (Drehzahl, Verfahrweg, Endlagen usw.). Elektrische oder nichtelektrische Schutzeinrichtungen (Verriegelungen oder mechanische Sperren) systemumfassende Maßnahmen. Nach dem Trennen der Frequenzumrichter von der Versorgungsspannung dürfen spannungsführende Geräteteile und Leistungsanschlüsse wegen möglicherweise aufgeladener Kondensatoren nicht sofort berührt werden. Hierzu sind die entsprechenden Hinweisschilder auf dem Frequenzumrichter zu beachten.

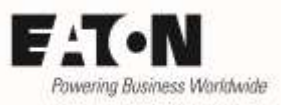

## Gewährleistungsausschluss und Haftungsbeschränkung

Die Informationen, Empfehlungen, Beschreibungen und Sicherheitshinweise in diesem Dokument basieren auf den Erfahrungen und Einschätzungen der Eaton Corp. Und berücksichtigen möglicherweise nicht alle Eventualitäten.

Wenn Sie weitere Informationen benötigen, wenden Sie sich bitte an ein Verkaufsbüro von Eaton. Der Verkauf der in diesen Unterlagen dargestellten Produkte erfolgt zu den Bedingungen und Konditionen, die in den entsprechenden Verkaufsrichtlinien von Eaton oder sonstigen vertraglichen Vereinbarungen zwischen Eaton und dem Käufer enthalten sind. Es existieren keine Abreden, Vereinbarungen, Gewährleistungen ausdrücklicher oder stillschweigender Art, einschließlich einer Gewährleistung der Eignung für einen bestimmten Zweck oder der Marktgängigkeit, außer soweit in einem bestehenden Vertrag zwischen den Parteien ausdrücklich vereinbart. Jeder solche Vertrag stellt die Verpflichtung von Eaton abschließend dar.

Der Inhalt dieses Dokumentes wird weder Bestandteil eines Vertrages zwischen den Parteien noch führt er zu dessen Änderung. Eaton übernimmt gegenüber dem Käufer oder Nutzer in keinem Fall eine vertragliche, deliktische (einschließlich Fahrlässigkeit), verschuldensunabhängige oder sonstige Haftung für außergewöhnliche, indirekte oder mittelbare Schäden, Folgeschäden bzw. –verluste irgendeiner Art – unter anderem einschließlich, aber nicht beschränkt auf Schäden an bzw. Nutzungsausfälle von Geräten, Anlagen oder Stromanlagen, von Vermögensschäden, Stromausfällen, Zusatzkosten in Verbindung mit der Nutzung bestehender Stromanlagen, oder Schadensersatzforderungen gegenüber dem Käufer oder Nutzer durch deren Kunden – infolge der Verwendung der hierin enthaltenen Informationen, Empfehlungen und Beschreibungen. Wir behalten uns Änderungen der in diesem Handbuch enthaltenen Informationen vor. Fotos und Abbildungen dienen lediglich als Hinweis und begründen keine Verpflichtung oder Haftung seitens Eaton.

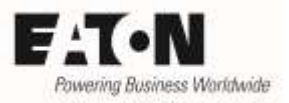

## <span id="page-4-0"></span>**1 Allgemeines**

Die Geräte der Reihe **PowerXL™ DC1…E1** sind Frequenzumrichter zum Anschluss von Drehstrommotoren. Werkseitig sind sie so konfiguriert, dass Induktionsmotoren der entsprechenden Leistungsklasse ohne Veränderung der Einstellung betrieben werden können. Viele Standardfälle können damit abgedeckt werden.

In manchen Applikationen gibt es jedoch Anforderungen, die eine Anpassung über Parameter erforderlich machen. In dieser Application Note werden folgende Aspekte betrachtet:

- Vorwahl des Steuerungsmodus
- Anpassung an den angeschlossenen Motor
- Schlupfkompensation
- Motorschutz
- Einstellung der U/f-Kennlinie
- Energieoptimierung
- Applikationsvorwahl

Einige der hier erforderlichen Parameter befinden sich im Level 2 bzw. 3. Diese Level sind durch Eingabe des entsprechenden Kennworts bei P-14 (Kennwort) zu aktivieren. Das werkseitig eingestellte Kennwort für Level 2 ist "101", das Kennwort für Level 3 ist "201".

Siehe hierzu auch: AP040052DE "Zugang Parameter Level  $2 + 3$  - Parametersperre - Werkseinstellung".

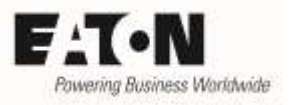

## <span id="page-5-0"></span>**2 Steuerungsmodus (P-60)**

Dieser Parameter passt das Gerät an die Art des angeschlossenen Motors an und bestimmt das Steuerverfahren (z.B. U/f oder Vektorregelung). Die in dieser Application Note gemachten Angaben sind für Induktionsmotoren gültig und beziehen sich auf die Einstellungen P-60 = 0 und 1.

Angaben für einen Betrieb mit Permanentmagnet-Motoren (PM-Motoren) und Brushless DC-Motoren finden Sie in der Application Note AP040063DE.

Im Auslieferungszustand ist das Gerät für U/f Drehzahlsteuerung (P-60 = 1) eingestellt. Diese Vorwahl ist für einfache Applikationen gedacht. Bei der Drehzahlregelung im Vektormodus (P-60 = 0) wird eine höhere Genauigkeit und ein besseres Drehmomentverhalten erzielt. Damit das interne Motormodell die für den Motor optimalen Werte nutzen kann, werden zusätzliche Motordaten benötigt, die für typische Motoren der entsprechenden Baugröße bereits im Gerät hinterlegt sind. Eine weitere Anpassung lässt sich durch "Motor-Identifikation" (P-61) erreichen. Hierbei werden die Motordaten bei Motorstillstand ermittelt. Weitere Angaben siehe Kapitel 3.6.

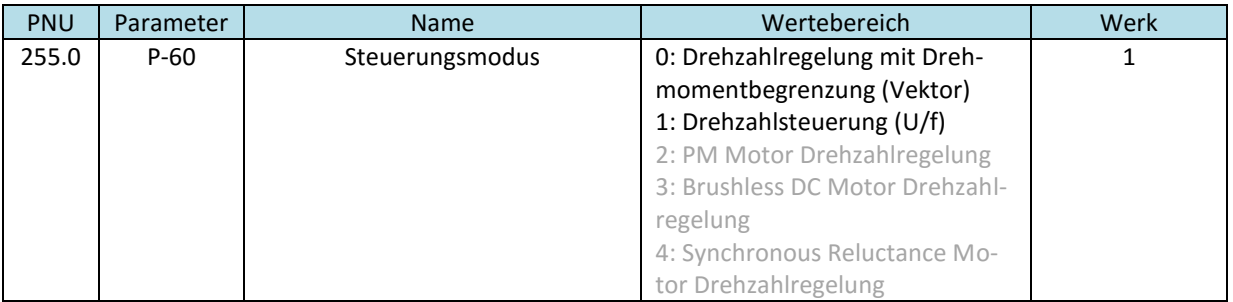

## <span id="page-5-1"></span>**3 Motordaten**

Voraussetzung für einen ordnungsgemäßen Betrieb ist der richtige Anschluss (Stern / Dreieck) des Drehstrommotors an die Ausgangsklemmen des Gerätes. Maßgebend ist die Spannung, für die die Wicklungen ausgelegt sind.

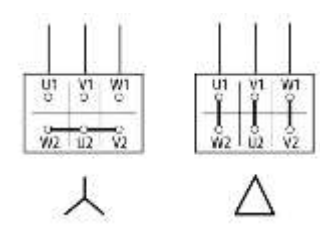

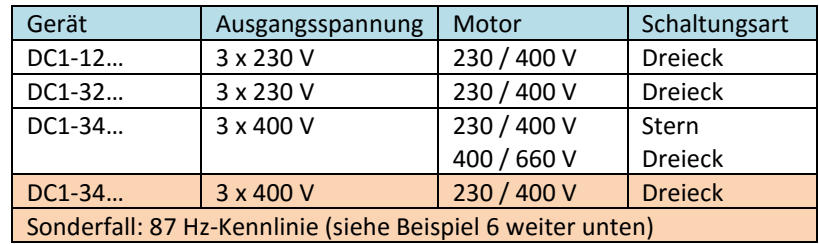

Eine Anpassung an die Daten des angeschlossenen Motors kann mit folgenden Parametern vorgenommen werden:

- P-07 Motor-Nennspannung
- P-08 Motor-Nennstrom
- P-09 Motor-Nennfrequenz
- P-10 Motor-Nenndrehzahl

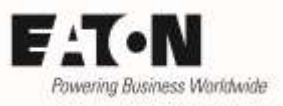

Die entsprechenden Werte können dem Typenschild des Motors oder dem Datenblatt des Motorherstellers entnommen werden. Sie dienen der Einstellung des Motorschutzes, und definieren die U/f-Kennlinie.

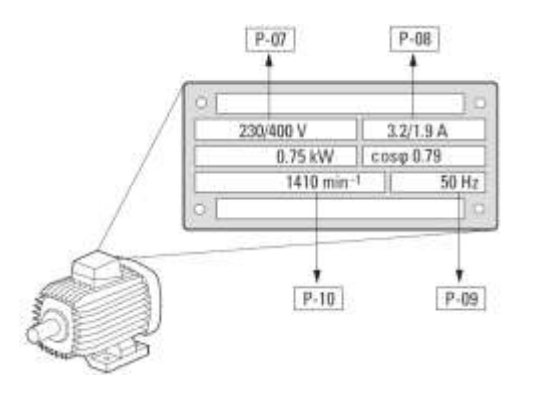

## <span id="page-6-0"></span>**3.1 Motor-Nennspannung (P-07)**

Motor-Nennspannung (Typenschild-Angabe) unter Berücksichtigung der Schaltungsart (Stern / Dreieck). Dieser Wert definiert die maximale Ausgangsspannung des Frequenzumrichters. Ist die Ausgangsfrequenz höher als die Nennfrequenz des Motors (P-09), bleibt die Ausgangsspannung auf dem mit P-07 eingestellten Wert. Siehe hierzu auch den Abschnitt "U/f-Kennlinie".

Die Geräte der Reihe DC1...E1 besitzen eine Spannungskompensation. Das heißt, dass eventuelle Netzspannungsschwankungen ausgeregelt werden, um die Ausgangsspannung des Frequenzumrichters auf dem entsprechenden Wert zu halten. Mit P-07 = 0 , ist die Spannungskompensation ausgeschaltet. Die max. Ausgangsspannung des Gerätes entspricht dann der eingangsseitig angeschlossenen Netzspannung.

In Ausnahmefällen ist eine abweichende Einstellung von P-07 erforderlich. Siehe hierzu den Abschnitt "87 Hz-Kennlinie"

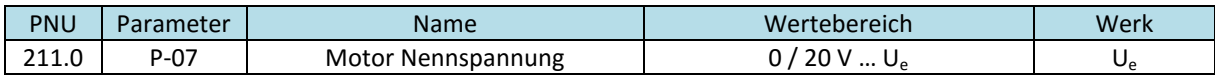

U<sup>e</sup> = Bemessungsspannung des Gerätes, z.B. 230 V oder 400 V, je nach Gerätetyp

## <span id="page-6-1"></span>**3.2 Motor-Nennstrom (P-08)**

Parameter P-08 "Motor-Nennstrom" ist werkseitig auf den Bemessungsstrom I. des Frequenzumrichters eingestellt. Er dient gleichzeitig als Einstellwert für den thermischen Schutz des Motors. Siehe auch den Abschnitt "Motorschutz". Hat der Motor einen abweichenden Nennstrom, so ist dieser mit P-08 einzustellen, um einen Motorschutz zu gewährleisten.

Es ist zu beachten, dass der Strom eingestellt wird, der auch der Schaltungsart zugeordnet ist. Im oberen Beispiel ist dies 3,2 A bei 230 V (Dreieck) bzw. 1,9 A bei 400 V (Stern).

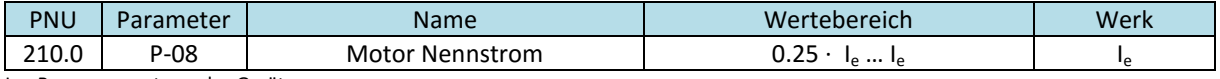

I<sub>e</sub> = Bemessungsstrom des Gerätes

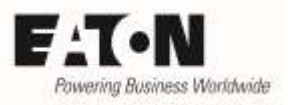

## <span id="page-7-0"></span>**3.3 Motor-Nennfrequenz (P-09)**

Werkseitig ist dieser Parameter auf den Wert der Netzfrequenz (50 Hz in Europa, 60 Hz in USA) eingestellt und braucht somit auch in den meisten Fällen nicht verändert zu werden.

Werden Motoren angeschlossen, deren Frequenz von der Netzfrequenz abweicht (z.B. 200 Hz für schnell laufende Motoren), oder wird die 87 Hz-Kennlinie (siehe Abschnitt weiter unten) benutzt, ist der Einstellwert entsprechend anzupassen.

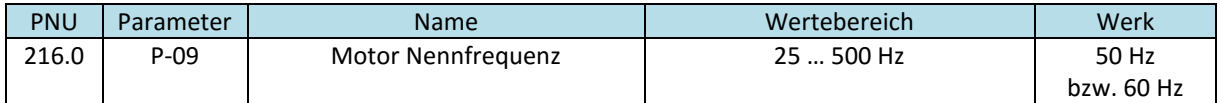

Hinweis: Eine Änderung von P-09 beeinflusst folgende Parametereinstellungen:

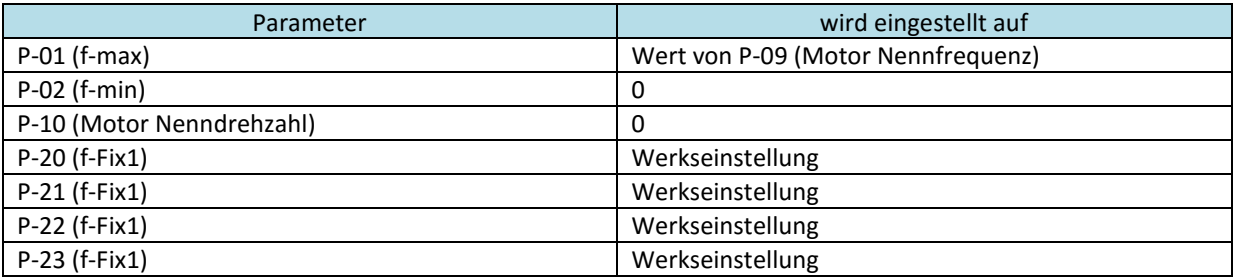

## <span id="page-7-1"></span>**3.4 Motor-Nenndrehzahl (P-10) (Umschaltung von Hz auf U/min, Schlupfkompensation)**

P-10 = 0: Eingabe / Anzeige der Ausgangsfrequenz in Hz

P-10 > 0: die auf die Drehzahl bezogenen Parameter (P-01, P-02, P-20…P-23, P-26, P-27, P-29) werden in U/min angezeigt. Darüber hinaus wird die Schlupfkompensation aktiviert, die dafür sorgt, dass die Motordrehzahl auch bei Belastungsänderungen konstant bleibt. Entspricht der für P-10 eingegebene Wert einer Synchrondrehzahl (z.B. 3000 U/min bei einem 2-poligen Motor bei 50 Hz) wird die Drehzahl in U/min angezeigt, jedoch keine Schlupfkompensation aktiviert.

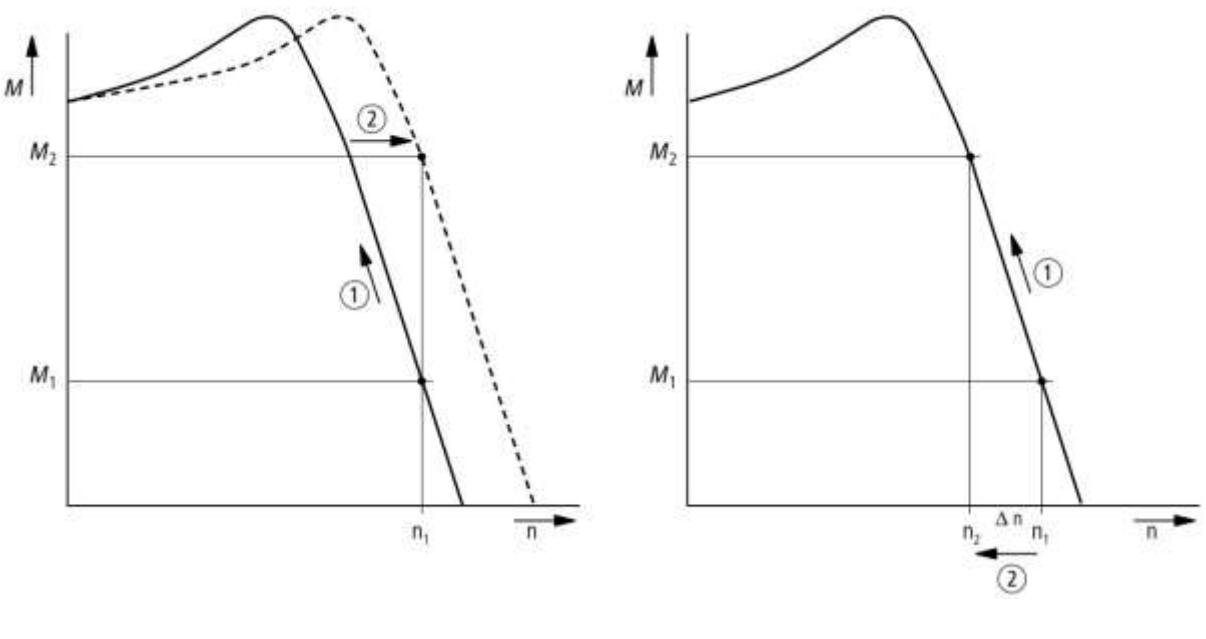

mit Schlupfkompensation ohne Schlupfkompensation

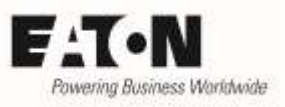

Als Schlupf bezeichnet man die Differenz zwischen der synchronen Drehzahl aufgrund des Drehfeldes und der tatsächlichen Drehzahl des Motors. Das Typenschild im Beispiel auf Seite 5 zeigt eine Nenndrehzahl von 1410 U/min. Es gehört also zu einer 4-poligen Maschine, deren synchrone Drehzahl 1500 U/min beträgt. Zwischen Leerlauf und Nennlast gibt es also einen Schlupf von 90 U/min. Bei Betrieb an einem Frequenzumrichter möchte man diese lastabhängige Änderung der Drehzahl vermeiden und den Schlupf kompensieren.

Mit Schlupfkompensation: bei Lasterhöhung  $\mathbb D$  werden Spannung und Frequenz entsprechend erhöht  $\mathcal{D}$ . Die Drehzahl n<sub>1</sub> bleibt konstant. Bei Entlastung werden Spannung und Frequenz reduziert.

Ohne Schlupfkompensation: bei Belastung  $\mathbb D$  sinkt die Drehzahl von n<sub>1</sub> auf n<sub>2</sub>  $\mathbb Q$ , bei Entlastung steigt sie wieder

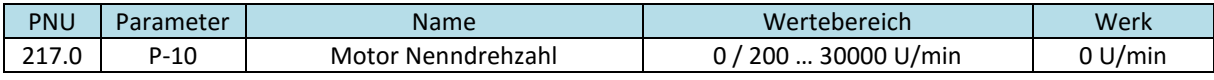

Hinweis: Eine Änderung von P-09 "Motor Nennfrequenz" setzt P-10 auf 0!

## <span id="page-8-0"></span>**3.5 Zusätzliche Einstellungen im Vektormodus**

### <span id="page-8-1"></span>**3.5.1 I-Stromgrenze (P-63)**

Der Motor-Nennstrom (P-08) kann für einen bestimmten Zeitraum überschritten werden, um zusätzliches Drehmoment zur Beschleunigung zur Verfügung zu stellen. Im Auslieferungszustand ist dies 150 % des Bemessungsstroms für 60 s innerhalb von 10 Minuten bzw. das zeitliche Äquivalent.

Im Vektormodus (P-60 = 0) kann der maximale Wert mit P-63 eingestellt werden. Diese Einstellung hat keinen Einfluss auf die Motorschutzfunktion und bestimmt lediglich den maximal möglichen Ausgangsstrom. Der dort angegebene Prozentsatz bezieht sich auf den mit P-08 eingestellten Motor-Nennstrom.

Diese Funktion ist dann hilfreich, wenn hohe Schwungmassen mit maximalem Strom beschleunigt werden. Die kann erfahrungsgemäß in einigen Fällen zu einer Abschaltung aufgrund von Überstrom führen, wenn der max. Strom und die durch die Hardware des Gerätes definierte Abschaltschwelle zu nahe beieinander liegen.

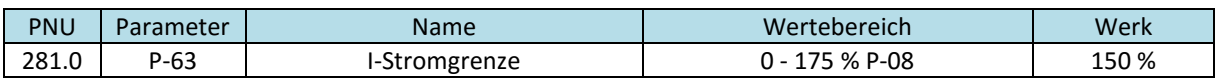

Im U/f-Modus ist diese Funktion unwirksam. Hier ist I<sub>max</sub> = 1,5 ⋅ P-08.

#### <span id="page-8-2"></span>**3.5.2 Motor-Identifikation (P-61)**

Im Auslieferungszustand der Geräte DC1…E1 sind die Motordaten für typische Motoren der jeweiligen Leistungsklasse im Gerät hinterlegt. Sollten die Daten der angeschlossenen Motoren von den typischen Werten abweichen, so hat das Einfluss auf das Regelverhalten.

Die Motor-Identifikation ermittelt die richtigen Werte für die Parameter

- Motor Stator-Widerstand (P-64)
- Motor Stator-Induktivität d-Achse (P-65)
- Motor Stator Induktivität q-Achse (P-66)

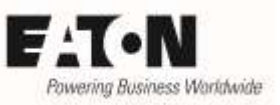

Die Motor-Identifikation wird bei stehendem Motor durchgeführt. Die hier ermittelten Daten benutzt das Motormodell für die optimale Ansteuerung des angeschlossenen Motors.

Vorgehensweise:

- Echtzeit-Bearbeitungsmodus einer eventuell angeschlossenen DrivesConnect Software deaktivieren. Besser: Stecker an der RJ45-Buchse für die Dauer der Motor-Identifikation ziehen.
- DC1…E1 darf nicht freigegeben sein (kein START-Befehl)
- Parameter P-61 vorwählen
- OK drücken
- $\bullet$  Es wird  $\overline{a}$  angezeigt
- $\bullet$  Wert auf *I* stellen
- OK betätigen  $\rightarrow$  Die Identifikation startet automatisch, Anzeige: Auto-t bzw. Auto-tuning (OLED-display)
- Danach wird der Wert automatisch wieder auf O gesetzt. Anzeige: STOP
- Das Gerät hat nun die erforderlichen Parameter ermittelt.

Hinweis: Die Motor-Identifikation muss immer am Gerät selbst durchgeführt werden. Es ist NICHT möglich, sie über die Parametrier-Software DrivesConnect zu aktivieren. Die Motorparameter P-07, P-08, P-09 müssen vor der Durchführung der Motor-Identifikation eingegeben sein.

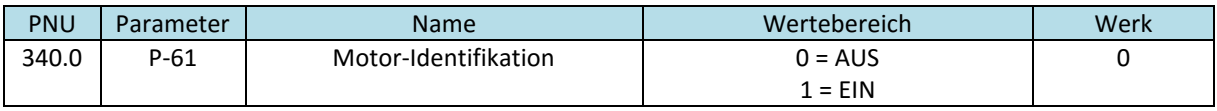

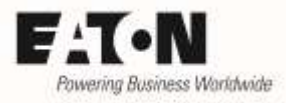

## <span id="page-10-0"></span>**4 Motorschutz**

Die Frequenzumrichter der Reihe DC1...E1 besitzen eine interne Motorschutzfunktion, die bei Überlast nach einer bestimmten Zeit abschaltet. Es erfolgt eine Fehlermeldung "I.t-trP". Die Überlast bezieht sich hierbei auf den mit P-08 eingestellten Motor-Nennstrom.

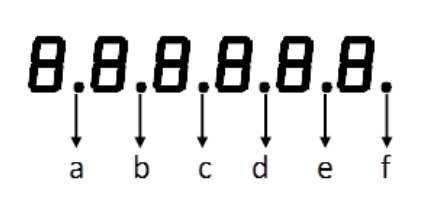

Wenn der Ausgangsstrom des Gerätes den mit P-08 "Motor Nennstrom" eingestellten Wert überschreitet, wird dies an der Bedieneinheit angezeigt. 7-Segment LED-Anzeige: die Punkte a…f blinken

O-LED-Display: der Text "O-L" wird angezeigt

Es ist zu beachten, dass hierbei, wie auch bei einem Motorschutzrelais, der Motorstrom dazu verwendet wird, auf die Temperatur im Motor zu schließen. Diese Art der "indirekten Temperaturmessung" ist zwar in vielen Fällen ausreichend, berücksichtigt aber nicht die tatsächlichen Kühlverhältnisse am Motor. Bei drehzahlgeregelten Antrieben ist besonders darauf zu achten, dass die Kühlung des Motors über ein Lüfterrad erfolgt, das auf der Motorwelle montiert ist. Daher lässt bei kleineren Drehzahlen die Lüfterleistung (= Kühlung) nach. Erfahrungswerte zeigen, dass dies zwischen 40 und 100 % der Drehzahl meist unkritisch ist, darunter aber zu Problemen führen kann, wenn auch in diesem Bereich die Applikation das volle Drehmoment benötigt und damit die volle Verlustleistung im Motor produziert wird. Bei Strömungsmaschinen, die ein mit der Drehzahl quadratisch ansteigendes Drehmoment haben, ist dies unkritisch.

Bei stationärem Betrieb nahe Nennlast unterhalb von 40 % der Nenndrehzahl wird daher empfohlen, Motoren mit Temperaturfühlern (Thermistor bzw. Thermokontakte) zu verwenden, die Informationen über die tatsächliche Motortemperatur geben. Sowohl Thermistoren als auch Thermokontakte können direkt an das Gerät DC1...E1 angeschlossen werden.

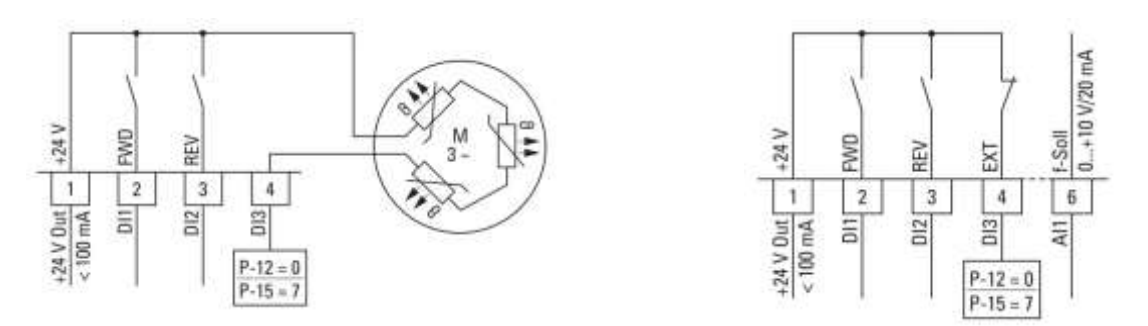

Beispiel Thermistor **Beispiel Thermokontakt** 

Parameter P-15 ist dabei so einzustellen, dass Klemme 4 (DI3) die Funktion "externer Fehler" (EXTFLT) hat. Bei ordnungsgemäßem Betrieb hat Klemme 4 High-Signal. Im Fehlerfalle muss der Thermokontakt öffnen bzw. die Thermistoren müssen hochohmig werden. Abschaltung erfolgt bei einem Widerstand der Thermistoren von ≥ 2.5 kΩ, Reset kann bei Werten < 1.9 kΩ erfolgen.

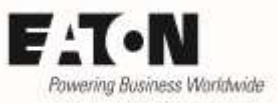

Das Verhalten des Relais zur Fehlermeldung ist von der Einstellung des Parameters P-47 "AI2 Signal Bereich" abhängig.

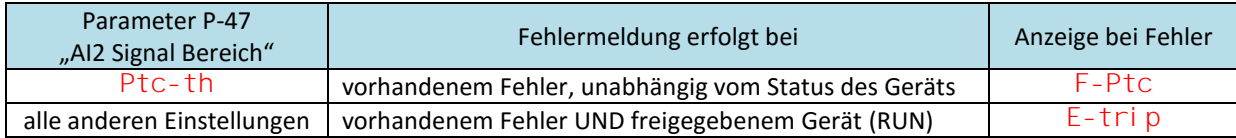

ACHTUNG: Die Frequenzumrichter der Reihe DC1...E1 entsprechen der Norm IEC / EN 61800-5-1, die zwischen Netzstromkreisen und Stromkreisen mit niedriger Spannung eine verstärkte Isolierung fordert. Innerhalb der Frequenzumrichter besteht diese Trennung zwischen dem Leistungsteil und den Steuerklemmen. Beim Anschluss von Temperaturfühlern im Motor an DC1...E1 ist darauf zu achten, dass diese Fühler gegenüber der Motorwicklung verstärkt isoliert sind, da ansonsten das Isolationssystem an dieser Stelle geschwächt wird!

Beim Anschluss von mehreren Motoren parallel am Umrichterausgang ist für jeden einzelnen Motor ein externer Motorschutz vorzusehen.

## <span id="page-11-0"></span>**4.1 Thermischer Speicher Motor (P-51)**

Die Frequenzumrichter der Reihe DC1...E1 berechnet das thermische Abbild des Motors aufgrund des Stroms. Ist die Funktion "thermischer Speicher Motor" (P-51) eingeschaltet, wird der berechnete Wert beim Abschalten der Versorgungsspannung automatisch gespeichert. Der gespeicherte Wert wird beim Wiedereinschalten genutzt. Ist diese Funktion ausgeschaltet, wird das "thermische Gedächtnis" beim Wiedereinschalten auf Null gesetzt.

Hinweis: Das thermische Gedächtnis ist auch dann aktiv, wenn der Frequenzumrichter an Spannung liegt, jedoch kein START-Befehl vorhanden ist. Dadurch wird ein mögliches Abkühlen des Motors in dieser Phase berücksichtigt.

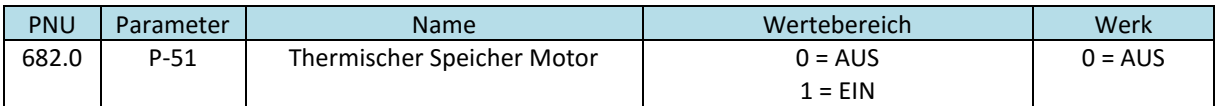

Werden Frequenzumrichter DC1...E1 im Geltungsbereich von UL betrieben, so ist aufgrund von Vorschriften der thermische Speicher einzuschalten (P-51 = 1).

## <span id="page-12-0"></span>**5 U/f-Kennlinie**

Die U/f-Kennlinie bestimmt die Magnetisierung des Motors. Im einfachsten Fall ist sie linear (entspricht der Werkseinstellung). Das heißt, dass bei Nennspannung die Nennfrequenz vorhanden ist und z.B. bei halber Spannung auch nur die halbe Frequenz. Dies reicht in vielen Fällen aus. Es gibt jedoch auch Situationen, in denen man die Kennlinie den entsprechenden Anforderungen der Applikation anpassen muss, vorwiegend in den Fällen, in denen die max. Drehzahl größer als die Nenndrehzahl des Motors ist, bzw. wo im unteren Drehzahlbereich bereits ein hohes Moment gefordert ist.

Folgende Parameter nehmen Einfluss auf die U/f-Kennlinie

- P-01 f-max
- P-06 Energieoptimierung
- P-07 Motor-Nennspannung
- P-09 Motor-Nennfrequenz
- P-11 U-Boost
- P-13 Applikationsmodus Makro
- P-28 U-midU/f
- P-29 f-midU/f

## <span id="page-12-1"></span>**5.1 f-max (P-01)**

Bestimmt die max. Ausgangsfrequenz des Gerätes. Üblicherweise entspricht diese der mit P-09 eingestellten Motor-Nennfrequenz. Ist P-01 größer als P-09, bleibt im Bereich oberhalb von P-07 die Ausgangsspannung konstant.

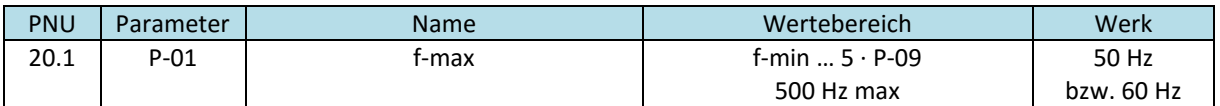

Hinweis: Eine Änderung von P-09 "Motor Nennfrequenz" setzt P-01 auf den Wert von P-09!

### <span id="page-12-2"></span>**5.2 Energieoptimierung (P-06)**

Die Funktion "Energieoptimierung" bewirkt eine automatische Anpassung der U/f-Kennlinie an die Last. Ziel ist es, die Verluste im Frequenzumrichter und im Motor durch Absenken der Spannung zu reduzieren.

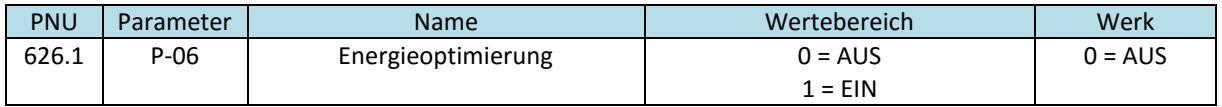

### <span id="page-12-3"></span>**5.3 Motor-Nennspannung (P-07)**

Dieser Wert definiert die maximale Ausgangsspannung des Frequenzumrichters. Ist die Ausgangsfrequenz höher als die Nennfrequenz des Motors (P-09), bleibt die Ausgangsspannung auf dem mit P-07 eingestellten Wert.

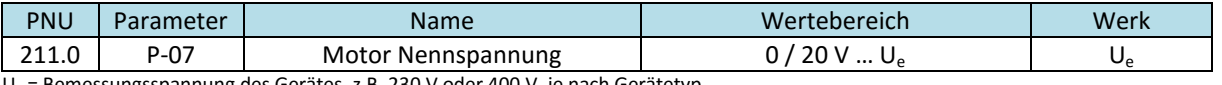

U<sup>e</sup> = Bemessungsspannung des Gerätes, z.B. 230 V oder 400 V, je nach Gerätetyp

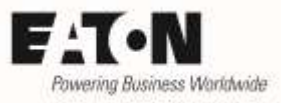

## <span id="page-13-0"></span>**5.4 Motor-Nennfrequenz (P-09)**

Dieser Wert definiert den Punkt, an dem die maximale Ausgangsspannung des Gerätes erreicht wird (Eckfrequenz).

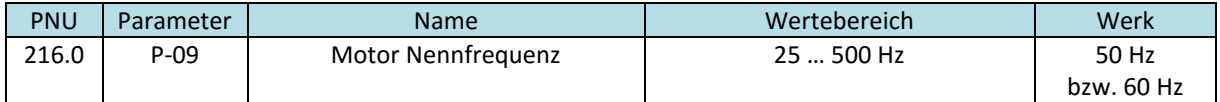

Siehe auch Kapitel 3.3

### <span id="page-13-1"></span>**5.5 U-Boost (P-11)**

Spannungsanhebung im unteren Frequenzbereich, um den internen Spannungsabfall im Motor zu kompensieren. Dies bewirkt ein besseres Drehmomentverhalten im unteren Frequenzbereich. Zu hohe Werte können zu einer erhöhten Erwärmung des Motors führen.

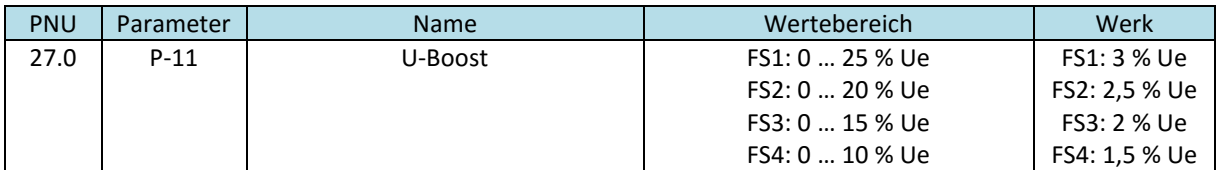

FS = Baugröße (Frame Size)

Die Funktionsweise von P-11 ist abhängig von dem mit P-60 vorgewählten Steuerungsmodus.

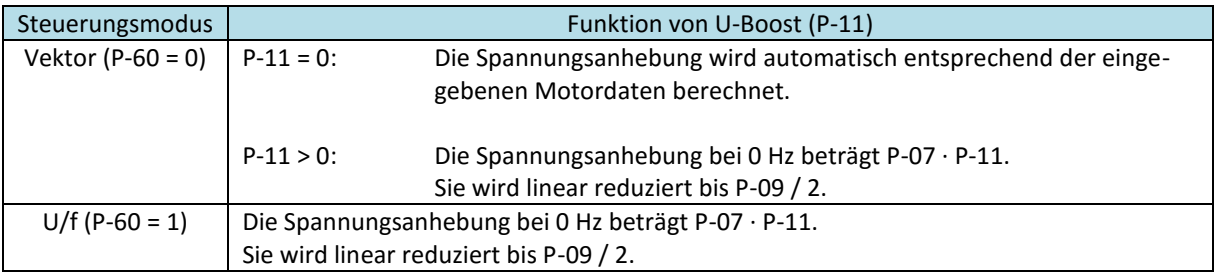

Einstellhilfe:

- Motor im Leerlauf oder mit sehr geringer Last bei etwa 5 Hz betreiben.
- P-11 so einstellen, dass der Motorstrom in etwa dem Magnetisierungsstrom (falls bekannt) entspricht bzw. in dem unten angegebenen Bereich liegt.

Richtwerte für den Magnetisierungsstrom abhängig von der DC1…E1 Baugröße:

- FS1 60 … 80 % des Motornennstroms
- FS2 50 … 60 % des Motornennstroms
- FS3 40 … 50 % des Motornennstroms
- FS4 35 … 40 % des Motornennstroms

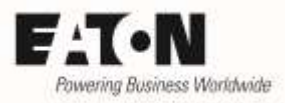

## <span id="page-14-0"></span>**5.6 U-midU/f (P-28) und f-midU/f (P-29) Kennlinienanpassung**

Die normalerweise lineare U/f-Kennlinie kann mit den Parametern P-28 und P-29 verändert werden. Durch diese Parameter wird ein Knickpunkt in der Kennlinie definiert (siehe Beispiel unten). Dabei definiert P-28 den Spannungswert und P-29 die Frequenz, bei der der Knick erfolgt.

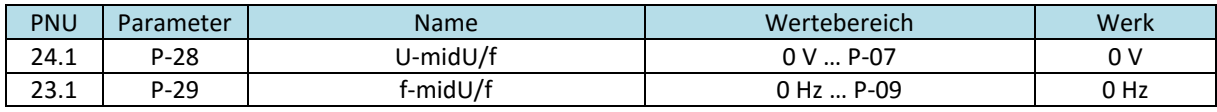

### <span id="page-14-1"></span>**5.7 Applikationsvorwahl**

Der Parameter P-13 "Applikationsmodus Makro" ermöglicht die gleichzeitige Verstellung mehrerer Parameter, um den Frequenzumrichter einfach an Pumpen- und Lüfter-Anwendungen anzupassen.

Folgende Parameter werden mit P-13 beeinflusst:

- P-63 I-Stromgrenze (wirksam nur bei Vektorbetrieb, P-60 = 0)
- P-33 Motorfangschaltung

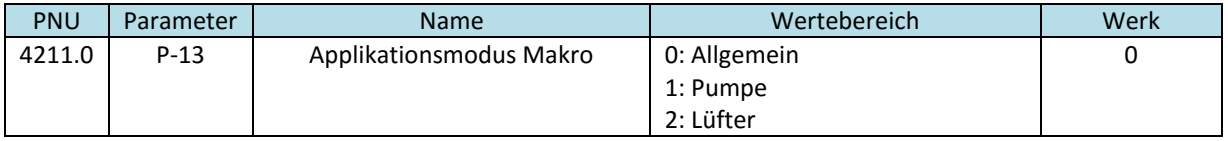

Eine Veränderung von P-13 stellt die betroffenen Parameter auf den entsprechenden Wert. Eine nachträgliche Änderung einzelner Parameter ist möglich. Alle anderen Parameter sind bei einer Änderung von P-13 nicht betroffen.

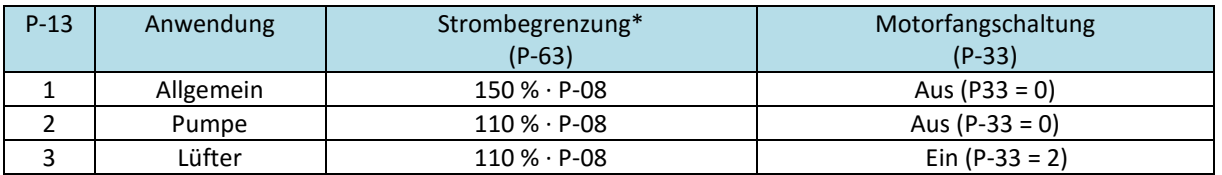

\* Diese Einstellung ist nur bei Vektormodus (P-60 = 0) wirksam. Im U/f-Modus beträgt die Einstellung grundsätzlich P-08 ∙ 150 %. Weitere Informationen siehe 3.5.1

### <span id="page-14-2"></span>**5.8 Optimieren des Drehzahlreglers**

Im Bedarfsfall beeinflusst der Parameter P-62 "MSC Verstärkung" sowohl den Proportional- als auch den Integralanteil des Drehzahlreglers, der werkseitig für Induktionsmotoren voreingestellt ist. Änderungen sollten nur schrittweise vorgenommen werden, während man deren Einfluss auf das Systemverhalten genau beobachtet.

Eine Erhöhung des Wertes führt zu einer Verkürzung der Reaktionszeit, eine Reduzierung des Wertes verlängert sie. Zu hohe Werte für P-62 können zur Instabilität des Systems führen.

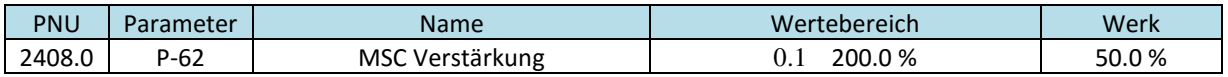

## <span id="page-15-0"></span>**6 Beispiele**

## <span id="page-15-1"></span>**6.1 Beispiel 1: Lineare U/f-Kennlinie**

Die Ausgangsspannung steigt linear mit der Frequenz von Null bis auf den mit P-07 eingestellten Wert, den sie bei der mit P-09 eingestellten Frequenz erreicht. Wird die Frequenz über P-09 hinaus erhöht, bleibt die Spannung konstant. In den meisten Anwendungsfällen entspricht die max. Frequenz (P-01) der Motor-Nennfrequenz (P-09).

Parameter:

- $\bullet$  P-01 = gewünschte max. Frequenz
- P-06 = 0 (Energieoptimierung AUS)
- P-07 = max. Spannung (meist Netzspannung)
- P-09 = Nennfrequenz des angeschlossenen Motors
- $P-11 = 0%$
- $P-13 = 0$
- P-28 = 0 V
- $P-29 = 0$  Hz

## <span id="page-15-2"></span>**6.2 Beispiel 2: Lineare U/f-Kennlinie mit Spannungsanhebung**

Aufgrund des internen Spannungsabfalls im Motor steht bei der rein linearen Kennlinie im unteren Frequenzbereich nur relativ wenig Drehmoment zur Verfügung. Eine Verbesserung des Drehmomentverhaltens kann man dadurch erzielen, indem man im unteren Bereich die Spannung erhöht. Das geschieht mit dem Parameter U-Boost (P-11).

Die Spannung beginnt dann mit dem mit P-11 eingestellten Wert und ändert sich linear, bis sie beim halben Wert von P-09 auf die mit P-07 und P-09 eingestellte lineare Kennlinie trifft.

Parameter:

- P-01 = gewünschte max. Frequenz
- P-06 = 0 (Energieoptimierung AUS)
- P-07 = max. Spannung (meist Netzspannung)
- P-09 = Nennfrequenz des angeschlossenen Motors
- P-11 = x % (entsprechend der Drehmomentanforderung. Der Wert ist applikationsabhängig. Zu hohe Werte sind wegen der erhöhten Verluste im Motor zu vermeiden.)
- $P-13 = 0$
- P-28 = 0 V
- $P-29 = 0$  Hz

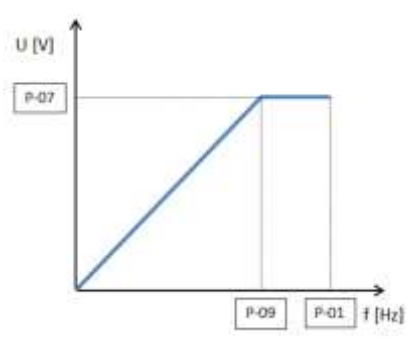

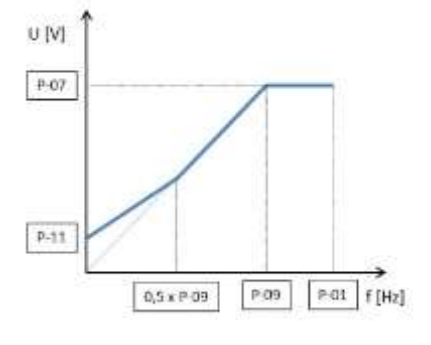

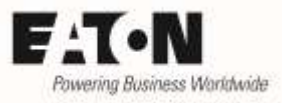

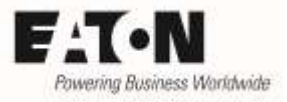

## <span id="page-16-0"></span>**6.3 Beispiel 3: Kennlinienanpassung**

## Bei Anwendungen, bei denen im unteren Frequenzbereich nicht das volle Drehmoment benötigt wird, kann man die U/f-Kennlinie anpassen und reduziert somit den Strom und damit auch die Verluste.

Die U/f-Kennlinie ist von Null aus bis zu einem Knickpunkt linear, zwischen dem Knickpunkt bis zur max. Spannung ebenfalls. P-28 definiert dabei die Spannung, P-29 die Frequenz am Knickpunkt.

Bespiel der Einstellung von P-28 und P-29 für eine Strömungsmaschine (Pumpe, Lüfter) mit quadratischem Momentenverlauf:  $P-28 = P-07/4$  $P-29 = P-09 / 2$ 

Parameter:

- P-01 = gewünschte max. Frequenz
- P-06 = 0 (Energieoptimierung AUS)
- P-07 = max. Spannung (meist Netzspannung)
- P-09 = Nennfrequenz des angeschlossenen Motors
- $P-11 = 0$
- $P-13 = 0$
- P-28 = Spannung am Knickpunkt
- P-29 = Frequenz am Knickpunkt

### <span id="page-16-1"></span>**6.4 Beispiel 4: Kennlinienanpassung mit Spannungsanhebung**

Auch bei angepasster Kennlinie besteht die Möglichkeit, durch Vorwahl von U-Boost (P-11) ein besseres Drehmomentverhalten im unteren Frequenzbereich zu erreichen. Unterhalb der mit P-29 eingestellten Frequenz bleibt die Spannung auf dem mit P-11 eingestellten Wert, bis sie auf die mit P-28 / P-29 vorgewählte Kennlinie trifft.

ACHTUNG: Die mit P-11 vorgewählte Spannung (als Prozentsatz von P-07) darf nicht höher als der mit P-28 eingestellte Wert sein!

Parameter:

- $\bullet$  P-01 = gewünschte max. Frequenz
- P-06 = 0 (Energieoptimierung AUS)
- P-07 = max. Spannung (meist Netzspannung)
- P-09 = Nennfrequenz des angeschlossenen Motors
- P-11 = x % (entsprechend der Drehmomentanforderung. Der Wert ist applikationsabhängig. Zu hohe Werte sind wegen der erhöhten Verluste im Motor zu vermeiden.)
- $P-13 = 0$
- P-28 = Spannung am Knickpunkt
- P-29 = Frequenz am Knickpunkt

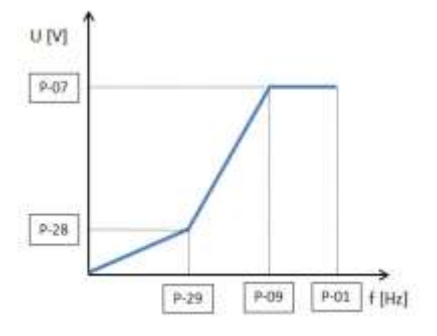

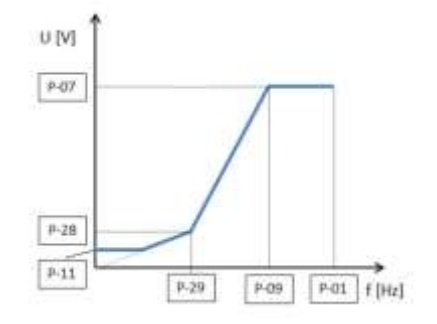

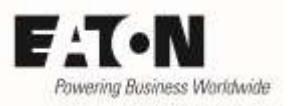

## <span id="page-17-0"></span>**6.5 Beispiel 5: Energieoptimierung (automatische Kennlinienanpassung)**

Bei den vorigen Beispielen ist aufgrund der Kennlinie jeder Frequenz eine bestimmte Spannung zugeordnet. Es gibt aber auch Anwendungen, in denen unterschiedliche Lastverhältnisse, auch bei gleichen Frequenzen / Drehzahlen auftreten. Bei einer festen Kennlinie muss man hier die höchste Last berücksichtigen, hat also nicht die Möglichkeit, Verluste zu reduzieren.

Ist die Energieoptimierung aktiviert (P-06 = 1) erkennt der Frequenzumrichter automatisch eine Teillast und senkt die Spannung entsprechend ab. Wird der Motor dann belastet, wird die Spannung automatisch erhöht. Um Schwingungen im System zu vermeiden, erfolgt die Spannungsänderung nicht schlagartig, sondern über eine bestimmte Zeit. Daher ist diese Funktion nicht für Anwendungen mit zyklischen Lastwechseln geeignet.

Parameter:

- P-01 = gewünschte max. Frequenz
- P-06 = 1 (Energieoptimierung EIN)
- P-07 = max. Spannung (meist Netzspannung)
- P-09 = Nennfrequenz des angeschlossenen Motors
- $P-11 = 0$  %
- $P-13 = 0$
- $P-28 = 0 V$
- $P-29 = 0$  Hz

## <span id="page-17-1"></span>**6.6 Beispiel 6: 87 Hz – Kennlinie**

In den meisten Fällen werden Standard-Asynchronmotoren bis zu Ihrer Nenndrehzahl betrieben. Die maximale Ausgangsfrequenz des Frequenzumrichters ist dann 50 Hz. Man kann die Leistung des Motors um √3 erhöhen, indem man bei konstantem Fluss die Frequenz von 50 Hz auf 87 Hz (50 Hz ∙ √3) erhöht.

Voraussetzungen am 400 V-Netz

- Der Motor ist gewickelt für 230 / 400 V (nicht 400 / 690 V)
- Die Wicklungen werden im Dreieck geschaltet.
- Der Frequenzumrichter hat eine Ausgangsspannung von 400 V und eine max. Frequenz von 87 Hz. Das ergibt bei 50 Hz eine Spannung von 230 V
- Der Frequenzumrichter wird für den Strom ausgelegt, den der Motor bei 230 V hat.

Parameter

- $P-07 = 400 V$
- P-09 = 87 Hz (bei einer Typenschildangabe auf dem Motor von 50 Hz)
- $P-13 = 0$

ACHTUNG: Beim Betrieb eines 50 Hz-Motors mit 87 Hz können eventuell vorhandene Unwuchten im Läufer zu mechanischen Problemen führen. Daher wird empfohlen, vor einem solchen Betrieb mit dem Motorhersteller Rücksprache zu halten.

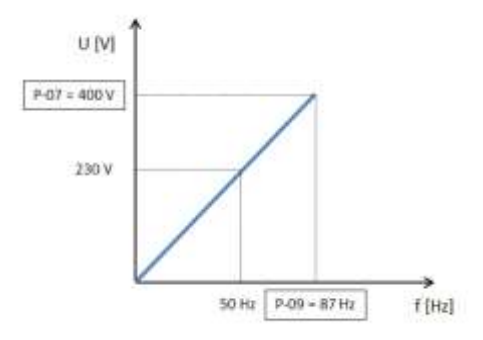

#### Beispiel für Auswahl:

Motordaten

- $230 / 400 V$
- $\bullet$  3,2 / 1,9 A
- $\bullet$  0, 75 kW
- $\bullet$  1410 min<sup>-1</sup>
- $-50 Hz$

Geräteauswahl

- Gerät bemessen für  $\frac{400 \text{ V}}{200 \text{ V}}$ , aber für den Strom, den der Motor bei 230 V hat (hier:  $\frac{3,2}{2}$  A)  $\rightarrow$ DC1-344D1FN-A20NE1.
- Die Leistung des Motors ist dann 0,75 kW ∙ √3 = 1,3 kW (gleiches Drehmoment bei √3-facher Drehzahl).
- Die synchrone Drehzahl des Motors beträgt 1500 min<sup>-1</sup> ·  $\sqrt{3}$  = 2598 min<sup>-1</sup>
- Die zu erwartende Drehzahl bei Nennlast ist 2598 min $^{-1}$  90 min $^{-1}$  = 2508 min $^{-1}$ Bemerkung: 90 min<sup>-1</sup> entspricht der Schlupfdrehzahl (1500 min<sup>-1</sup> - 1410 min<sup>-1</sup>).

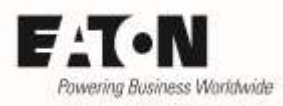